## Web明細サービス登録手順

登録時は、7桁のお客様コード(番号)が必要となります。検針票やこれまでにお送りした請求書等でご確認ください。

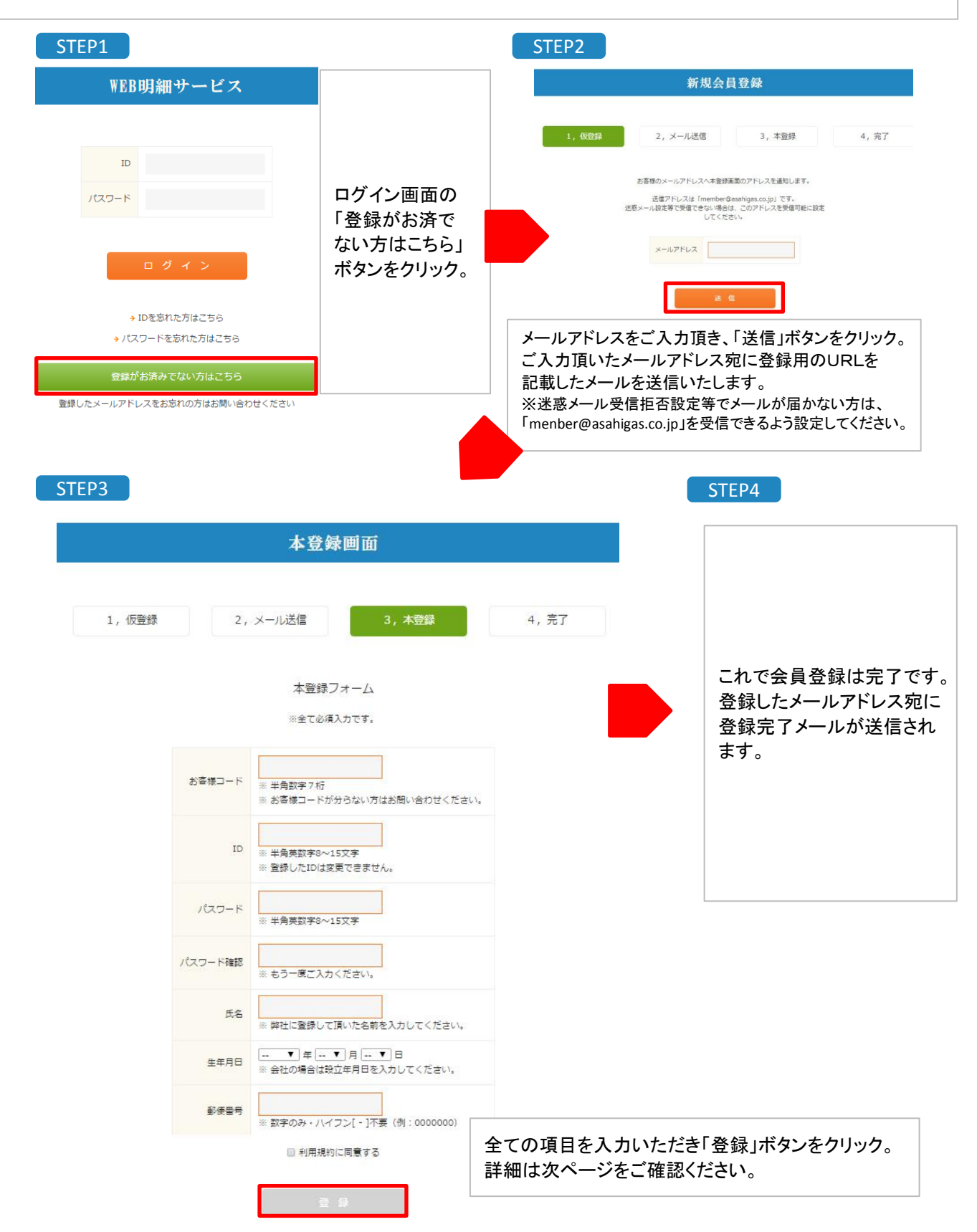

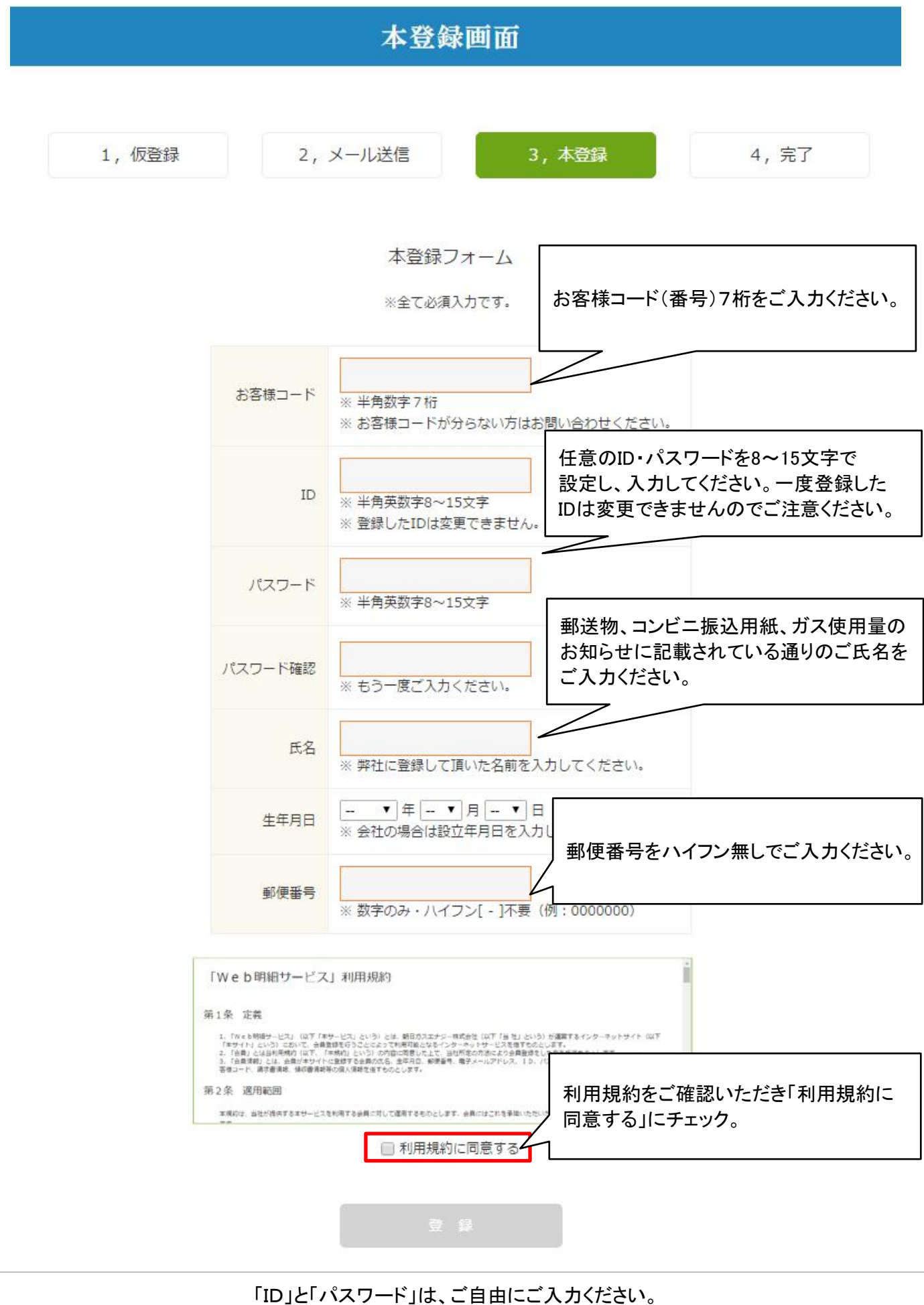

「ID」と「パスワード」はログイン時に必要な情報になります。大切に保管ください。

「生年月日」は、個人のお客様はご自分の生年月日、法人のお客様は会社の設立日をご入力ください。